# COMPARISON CLASSES AND GENERIC POINTERS

Problem Solving with Computers-II

Objects as functions object as generic pointes iterators

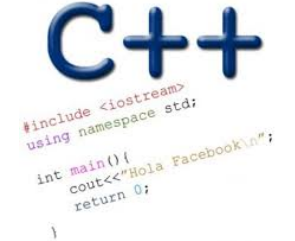

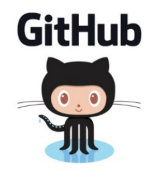

#### From last class….

 $80, 10, 2$ 

**2**

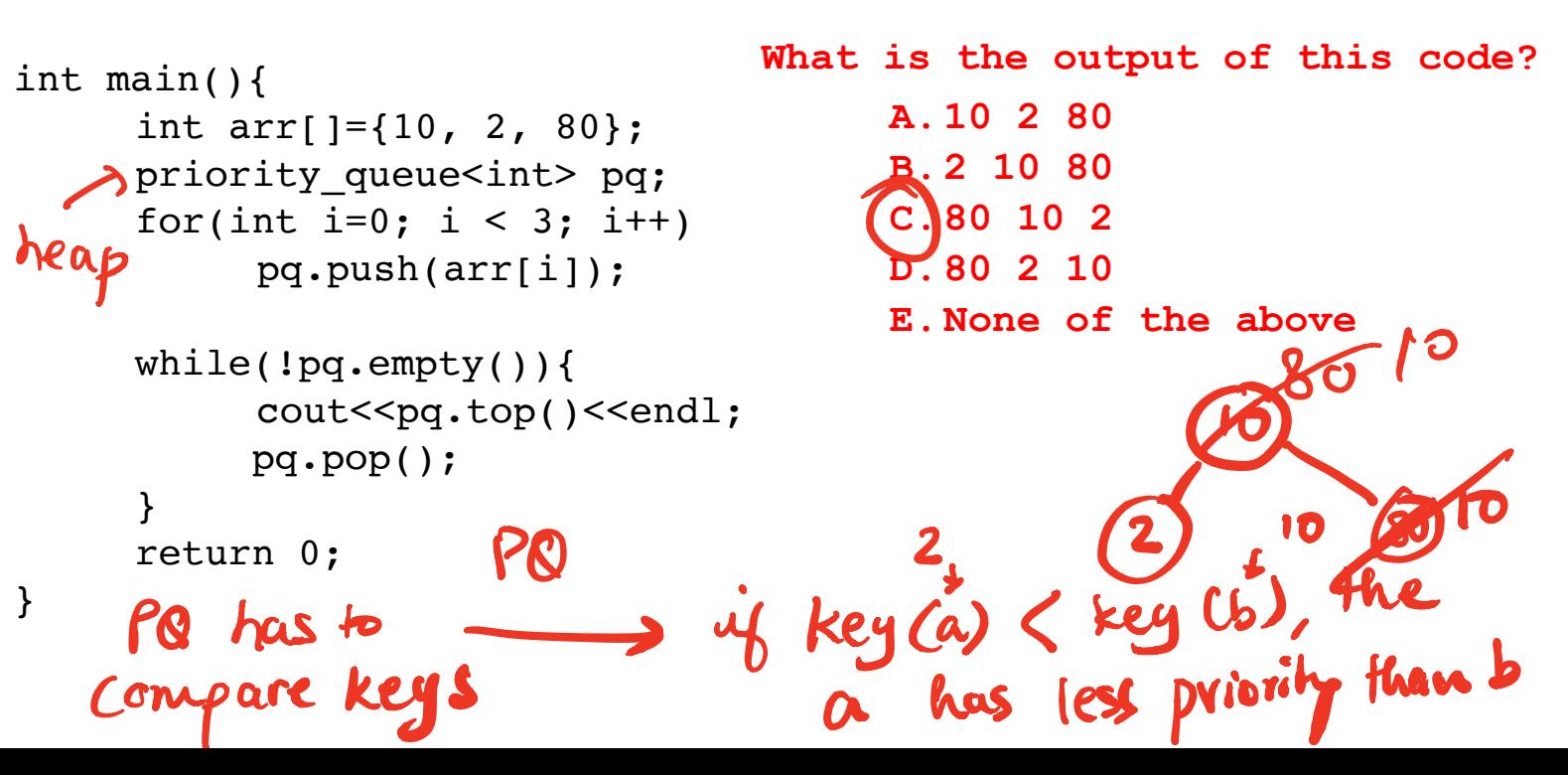

#### Comparison class

- A class used to perform comparisons.
- Implements a function operator that compares two keys
	- class cmp{ bool operator( $\int$ (int& a, int& b) const { return a > b; function operator

 } }; bool operator Cmp other Recall the definitionofoverloadedoperators like <sup>a</sup>

**//Use cmp to compare any two keys** cmp foo;  $\texttt{cout}<<\texttt{foo}(x, y);$ foo is an object that can be used like a function (see book<br>foo is an object that can be used functor! Assume  $x, y$  are integers foo ( $x, y$ ) calls the function operator of comp.

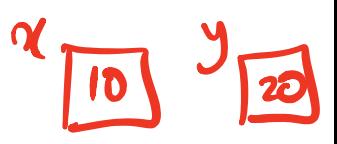

```
Configure PQ with a comparison class
                                                           4
int main(){
      int arr[]=\{10, 2, 80\};
      priority queue<int, vector<int>, cmp> pq;
      for(int i=0; i < 3; i++) can use greater cint > instead \int or
            pq.push(arr[i]);
      while(!pq.empty()){
            cout<<pq.top()<<endl;
             pq.pop();
      }
      return 0;
}
                                                 A.10 2 80 
                                                 B.2 10 80 
                                               C.80 10 2 
                   called greater \langle int \rangle that has D.80 2 10
                                                 E. None of the above
                                        What is the output of this code? 
 class cmp{
         bool operator()(int& a, int& b) const {
                return a > b;
 }
  };
                                                          PQ uses comp in
                                                           the following Way
                                                              cmp foo;<br>if foocarb) }
                    type of key underlying representation of if foolarb) &
                                                  class
                                                                2 elsez
                                                                11 b has lower
                                                            or same priority as a
                       STL has a compare class
                                                               \simthe same implementation as Cmp
```
### std::priority\_queue template arguments

The template for priority queue takes 3 arguments:

```
template <
```

```
 class T, 
 class Container= vector<T>, 
 class Compare = less <T> 
 > class priority_queue;
```
- The first is the type of the elements contained in the queue.
- If it is the only template argument used, the remaining 2 get their default values:
	- a **vector<T>**is used as the internal store for the queue,
	- **less is a comparison** class that provides priority comparisons

# CHANGING GEARS: C++STL

• The C++ Standard Template Library is a very handy set of three built-in components:

stack set list array

 $\rightarrow$  Containers: Data structures **(Iterators:** Standard way to search containers

• Algorithms: These are what we ultimately use to solve problems

### C++ Iterators

- Iterators are generalized pointers.
- Let's consider how we generally use pointers to parse an array

**void printElements(int arr[], int size) {**   $\int \int f(x) \, dx$  points to the first key **for(int i=0; i<size; i++) { std::cout << \*p << std::endl; ++p; } }**  • **10 20 25 30 46 50 55 60** get the key<br>we would like our print "algorithm" to also work with other data structures • E,g Linked list or BST  $P \nrightarrow 10$ data structure  $\int_{\text{int}}^{\infty}$  for the key point for the next element

Can a similar pattern work with a LinkedList? Why or Why not? **void printElements(LinkedList& ll, int size) { \_\_\_\_\_\_\_\_\_\_\_\_\_\_\_\_\_\_\_\_\_\_\_\_\_\_\_\_\_//How should we define p? for(int i=0; i<size; i++) { std::cout << \*p << std::endl; ++p; } }**  $10 \rightarrow 20 \rightarrow 30$ P No access restrictions head  $Nhdc + P = U \cdot head$ This code doesn't quite work The  $B + t$  operators cannot be overloaded for primitive types

**8**

# C++ Iterators

• To solve this problem the LinkedList class has to supply to the client (printElements ) with a generic pointer (an iterator object) which can be used by the client to access data in the container sequentially, without exposing the underlying details of the class

I

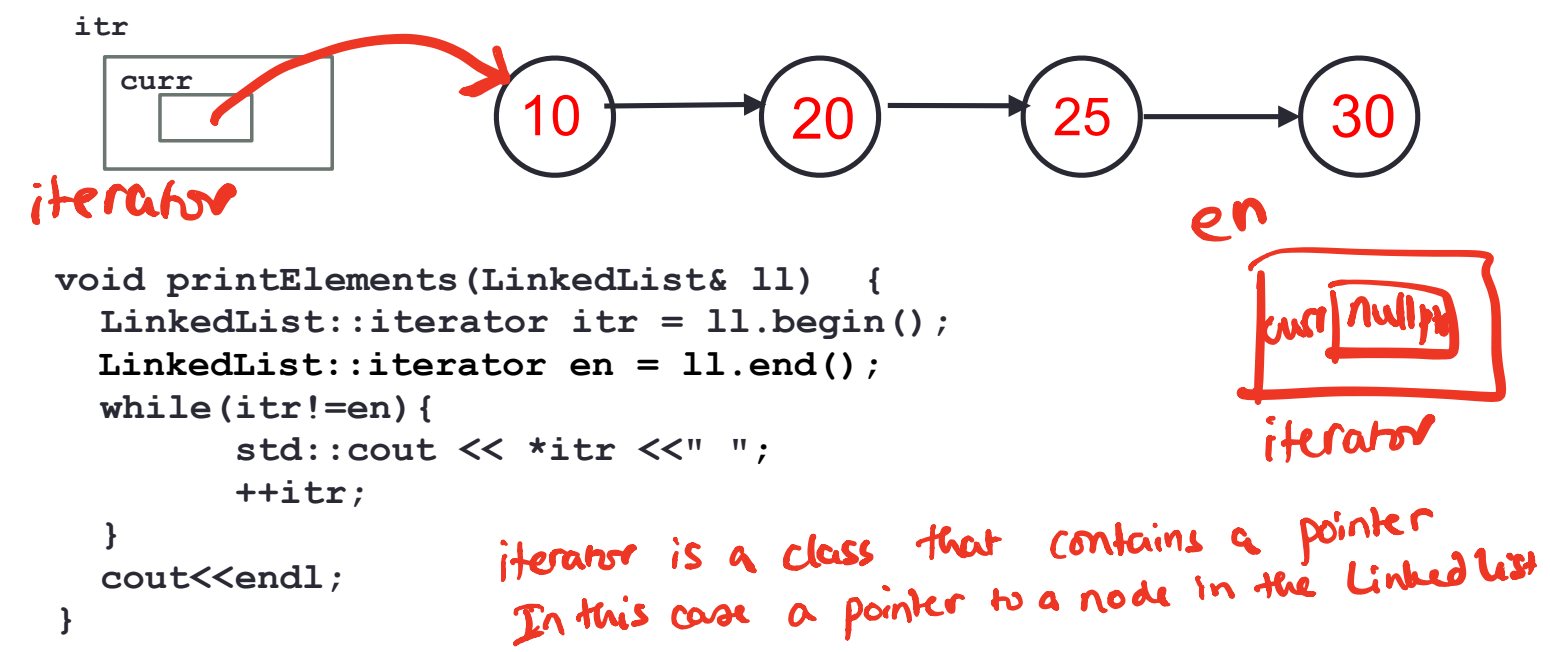

# C++ Iterators: Initializing the iterator function of linked list

```
What is the return value of begin() ? 
                                                           A. The address of the first node in the 
                                                              linked list container class 
                                                          B. An iterator type object that contains<br>the address of the first node
                                                              the address of the first node 
                                                            C. None of the above
void printElements(LinkedList& ll) {
   LinkedList::iterator itr = ll.begin(); 
   LinkedList::iterator en = ll.end();
   while(itr!=en){
            std::cout << *itr <<" ";
 ++itr;
 } 
 cout<<endl;
}
                           curr
                         itr
 The of overload the operators (10 \rightarrow (20 \rightarrow (25 \rightarrow (30
                       s (LinkedList& 11) {<br>rator itr = 11.begin(
                                              \alpha, + t for iteratory
                                                                         en
                                                                              \lfloor russ)
```
# C++ Iterators: Overloading operators

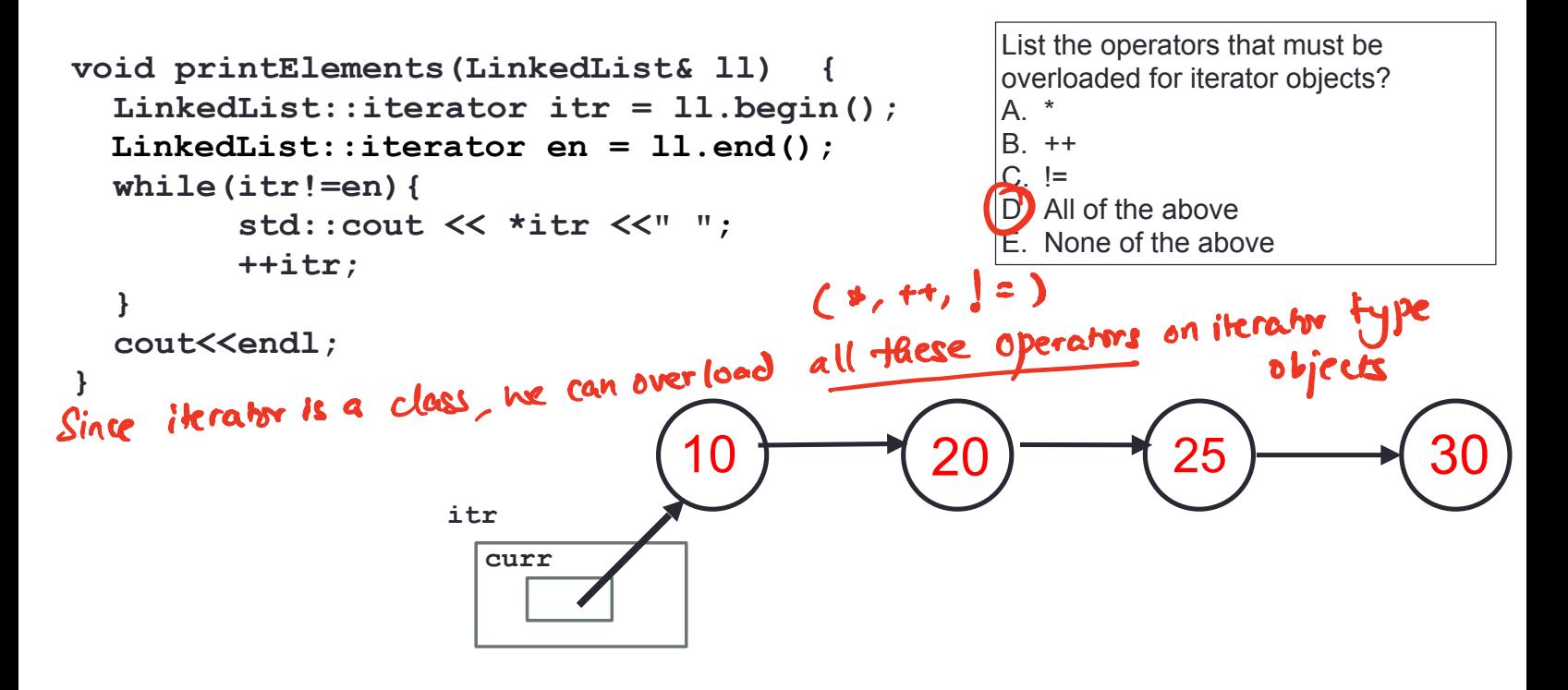

### C++ Iterators

**}**

```
void printElements(LinkedList& ll) {
   LinkedList::iterator itr = ll.begin(); 
   LinkedList::iterator en = ll.end();
   while(itr!=en){
         std::cout << *itr <<" ";
         ++itr;
 } 
  cout<<endl:
```
How should the diagram change as a result of the statement ++itr; ?

**12**

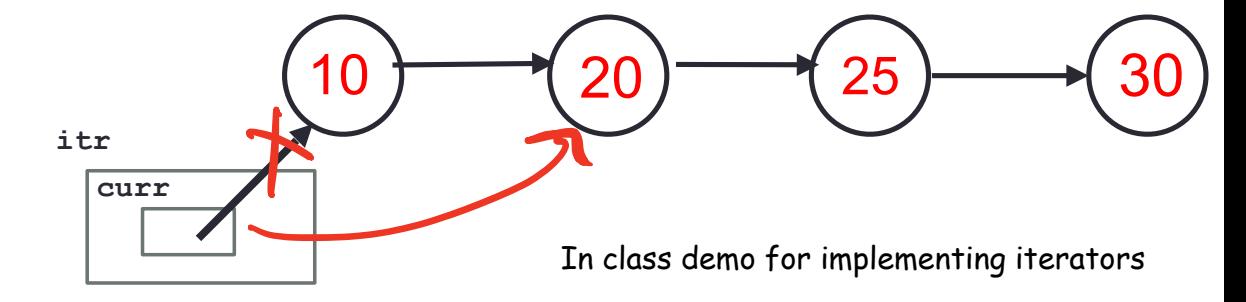

#### C++ shorthand: auto

**}**

```
void printElements(LinkedList& ll) {
   auto itr = ll.begin(); 
   auto en = ll.end();
   while(itr!=en){
         std::cout << *itr <<" ";
         ++itr;
   } 
  cout<<endl;
```
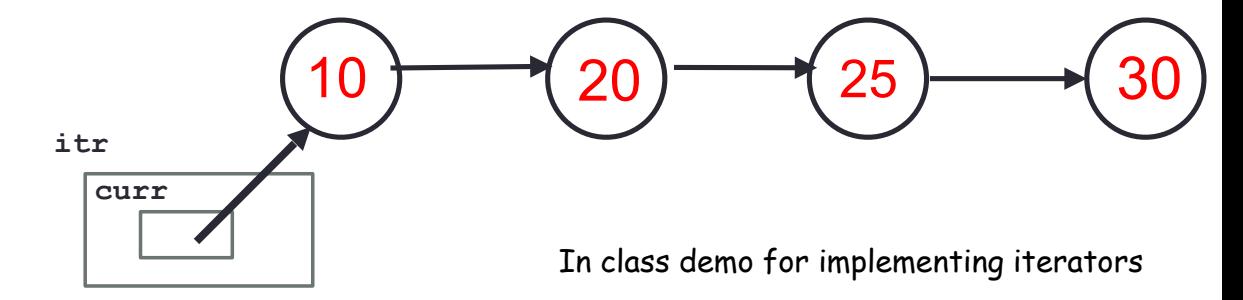

Finally: unveiling the range based for-loop

```
void printElements(LinkedList& ll) {
   for(auto item:ll){
         std::cout << item <<" ";
   } 
   cout<<endl;
}
```
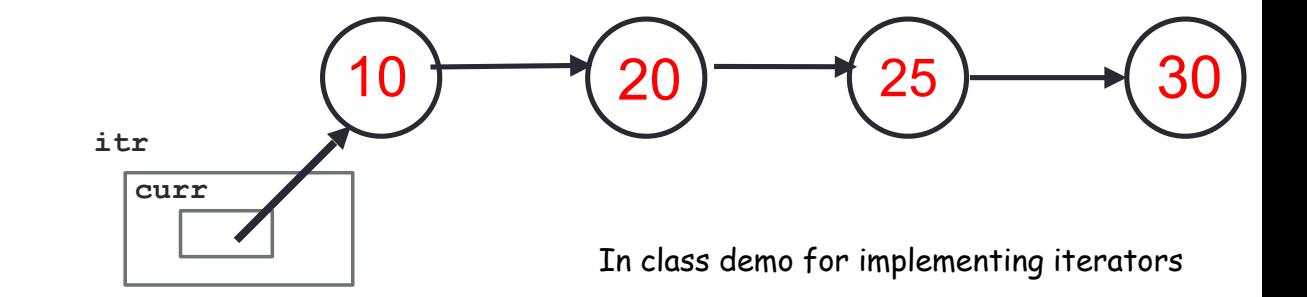

#### Practice functors and PQs:

```
int main(){
     int arr[]=\{10, 2, 80\};
     priority_queue<int*> pq;
     for(int i=0; i < 3; i++)
          pq.push(arr+i);
     while(!pq.empty()){
          cout<<*pq.top()<<endl;
          pq.pop();
     }
     return 0;
}
                                      A.10 2 80 
                                       B.2 10 80 
                                       C.80 10 2 
                                      D. 80 2 10
                                       E.None of the above
                                 What is the output of this code? 
                                  mem<sub>y</sub>
                                          locations are stored in
                                   the heap organized as
                                     a wax heap
```
#### Sort array elements using a pq storing pointers

```
int main(){
     int arr[]=\{10, 2, 80\};
     priority_queue<int*> pq;
     for(int i=0; i < 3; i++)
          pq.push(arr+i);
```
}

```
while(!pq.empty()){
     cout<<*pq.top()<<endl;
     pq.pop();
}
return 0;
```
How can we change the way pq prioritizes pointers?

### Write a comparison class to print the integers in the array in sorted order

```
int main(){
     int arr[]=\{10, 2, 80\};
     priority_queue<int*, vector<int*>, cmpPtr> pq;
     for(int i=0; i < 3; i++)
          pq.push(arr+i);
     while(!pq.empty()){
          cout<<*pq.top()<<endl;
          pq.pop();
     }
     return 0;
}
```